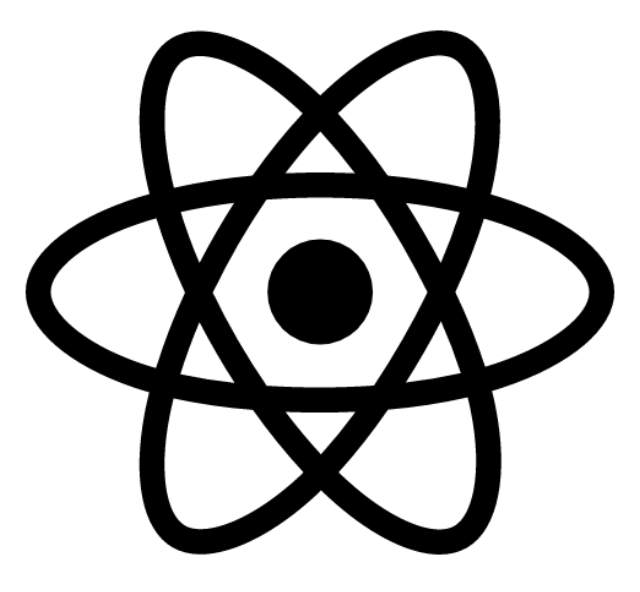

#### **ES6**

#### **SENG 4640 Software Engineering for Web Apps Winter 2023**

**Sina Keshvadi Thompson Rivers University**

# **What is ES6?**

- **• ES6** stands for ECMAScript 6
- ECMAScript is the "proper" name for JavaScript

• ES6 is the newest JavaScript Specification, released in 2015

# **What can you do with ES6?**

- In ES6, you can...
	- Define constants
	- Use simpler notations for function declarations
	- Build classes
	- Refactor code into modules
	- Store data in Sets, Maps, and Typed Arrays
	- Copy objects in one line of code
	- … and much more!

# **Functional Programming**

• Imperative:

```
for (let i = 0; i < anArr.length; i++) {
newArr[i] = anArr[i] * i;}
```
• Functional:

```
newArr = anArrmap(function (val, ind) {
 return val * ind;
});
```
• Can write entire program as functions with no side-effects

anArr.filter(filterFunc).map(mapFunc).reduce(reduceFunc);

# **ES6 – Arrow Functions**

• New syntax for defining functions using arrows

```
• ES5 Syntax:
```

```
var arr = [1, 2, 3, 4, 5];
var square = function (n) {
   return n*n;
};
arr.forEach( function(v, i) { 
   arr[i] = square(v);
});
```

```
let arr = [1, 2, 3, 4, 5];
let square = n \Rightarrow {
   return n*n;
};
arr.forEach((v, i) \Rightarrow{
   arr[i] = square(v);
});
```
# **ES6 – Arrow Functions**

• New syntax for defining functions using arrows

```
• ES5 Syntax:
```

```
var arr = [1, 2, 3, 4, 5];
var square = function (n) {
   return n*n;
};
arr.forEach( function(v, i) { 
   arr[i] = square(v);
});
```

```
let arr = [1, 2, 3, 4, 5];
let square = n \Rightarrow {
   return n*n;
};
arr.forEach((v, i) \Rightarrow{
   arr[i] = square(v);
});
```
# **ES6 – Arrow Functions**

• New syntax for defining functions using arrows

```
• ES5 Syntax:
```

```
var arr = [1, 2, 3, 4, 5];
var square = function (n) {
   return n*n;
};
arr.forEach( function(v, i) { 
   arr[i] = square(v);
});
```

```
let arr = [1, 2, 3, 4, 5];
let square = n \Rightarrow {
   return n*n;
};
arr.forEach( (v, i) => {
   arr[i] = square(v);
});
```

```
function pow (base, power = 2) {
       return Math.pow(base, power);
};
```

```
function pow (base, power = 2) {
       return Math.pow(base, power);
};
console.log(pow(3));
```

```
function pow (base, power = 2) {
       return Math.pow(base, power);
};
console.log(pow(3)); // 9
console.log(pow(3,3));
```

```
function pow (base, power = 2) 
                                {
   return Math.pow(base, power);
};
console.log(pow(3)); // 9
console.log(pow(3,3));
```

```
function pow (base, power = 2)
                               {
  return Math.pow(base, power);
};
console.log(pow(3)); // 9
console.log(pow(3,3)); // 27
```
# **For of**

#### **Old way - Iterator over an array**

```
var a = [5, 6, 7];
var sum = 0;
for (var i = 0; i < a.length; i++) {
 sum += a[i];}
```
**New way - Iterate over arrays, strings, Map, Set, without using indexes.** 

```
let sum = 0;for (ent of a) {
 sum += ent;
}
```
## **ES6 – Template Literals**

• Can define a template for rendering strings

```
var person = { name: "Lydia" };
var msg = "Dear " + person.name + ", \n\times " + "How are you? ";
```
## **ES6 – Template Literals**

• Can define a template for rendering strings

• ES5 Syntax:

var person =  $\{$  name: "Lydia"  $\}$ ; var msg = "Dear " + person.name + ",  $\n\times$  " + "How are you? ";

```
var person = \{ name: "Lydia" \};
var msg = 'Dear ${person.name},
           How are you?'
```
## **ES6 – Classes**

}

- Instead of building prototypes, ES6 allows classes to be directly defined in more traditional OOP style
- 

```
• ESS Syntax: |var Rectangle = function (height, width)
                      \{ this.height = height;
                      this.width = width;
                   }
```

```
Rectangle.prototype.area = function () 
    { return this.height * this.width;
```
## **ES6 – Classes**

}

}

- Instead of building prototypes, ES6 allows classes to be directly defined in more traditional OOP style
- ES5 Syntax:

```
var Rectangle = function (height, width) 
   \{ this.height = height;
   this.width = width;
```

```
Rectangle.prototype.area = function () 
    { return this.height * this.width;
```

```
class Rectangle {
   constructor (height, width) 
      { this. height = height;this.width = width;
   }
   area () {
      return this.height * this.width;
   }
}
```
- ES6 introduces a **Set** class
- Elements are distinct and maintain order

```
let s = new Set();
s.add("alligator"); // s = { "alligator" }s.add("dolphin"); // S = { "alligator", "dolphin" }s.add("fox");
//
                       S = \{ "alligator", "dolphin", "fox" \}s.add("alligator"); // s = { "alligator", "dolphin", "fox" }s.has("alligator"); // true
s.delete("alligator"); // s = {''dolphin", "fox" }for (let v of s.values())
    console.log(v); // prints each value in order
```
- ES6 introduces a **Set** class
- Elements are distinct and maintain order

```
let s = new Set();
s.add("alligator"); // s = { "alligator" }s.add("dolphin"); // S = { "alligator", "dolphin" }s.add("fox");
//
                       S = \{ "alligator", "dolphin", "fox" \}s.add("alligator"); // s = {"alligator", "dolphin", "fox"}
s.has("alligator"); // true
s.delete("alligator"); // s = {''dolphin", "fox" }for (let v of s.values())
    console.log(v); // prints each value in order
```
- ES6 introduces a **Set** class
- Elements are distinct and maintain order

```
let s = new Set();
s.add("alligator"); // s = { "alligator" }s.add("dolphin"); // S = { "alligator", "dolphin" }s.add("fox");
//
                       S = \{ "alligator", "dolphin", "fox" \}s.add("alligator"); // s = { "alligator", "dolphin", "fox" }s.has("alligator"); // true
s. delete ("alligator"); // s = { "dolphin", "fox" }for (let v of s.values())
    console.log(v); // prints each value in order
```
- ES6 introduces a **Set** class
- Elements are distinct and maintain order

```
let s = new Set();
s.add("alligator"); // s = { "alligator" }s.add("dolphin"); // S = { "alligator", "dolphin" }s.add("fox");
//
                       S = \{ "alligator", "dolphin", "fox" \}s.add("alligator"); // s = { "alligator", "dolphin", "fox" }s.has("alligator"); // true
s.delete("alligator"); // s = {''dolphin", "fox" }for (let v of s.values())
    console.log(v); // prints each value in order
```
- ES6 also introduces a **Map** class
- A **Set** of keys is mapped to corresponding values

```
let m = new Map();
m.set("dog", "rover"); // {"dog" => "rover" }m.set("cat", "felix"); // {''dog" => "rover", "cat" => "felix" }for (let [key, val] of m.entries())
    console.log(key + ": " + val); // prints keys and values
m.get("cat");
// "felix"
m.get("mouse");
// undefined
```
- ES6 also introduces a **Map** class
- A **Set** of keys is mapped to corresponding values

```
let m = new Map();
m.set("dog", "rover"); // {"dog" => "rover" }m.set("cat", "felix"); // {''dog" => "rover", "cat" => "felix" }for (let [key, val] of m.entries())
    console.log(key + ": " + val); // prints keys and values
m.get("cat");
// "felix"
m.get("mouse");
// undefined
```
- ES6 also introduces a **Map** class
- A **Set** of keys is mapped to corresponding values

```
let m = new Map();
m.set("dog", "rover"); // {"dog" => "rover"}
m.set("cat", "felix"); // {"dog" => "rover", "cat" => "felix"}
for (let [key, val] of m.entries())
    console.log(key + ": " + val); // prints keys and values
m.get("cat");
// "felix"
m.get("mouse");
// undefined
```
- ES6 also introduces a **Map** class
- A **Set** of keys is mapped to corresponding values

```
let m = new Map();
m.set("dog", "rover"); // {"dog" => "rover" }m.set("cat", "felix"); // {''dog" => "rover", "cat" => "felix" }for (let [key, val] of m.entries())
    console.log(key + ": " + val); // prints keys and values
m.get("cat");
// "felix"
m.get("mouse");
// undefined
```
- ES6 also introduces a **Map** class
- A **Set** of keys is mapped to corresponding values

```
let m = new Map();
m.set("dog", "rover"); // {"dog" => "rover" }m.set("cat", "felix"); // {''dog" => "rover", "cat" => "felix" }for (let [key, val] of m.entries())
    console.log(key + ": " + val); // prints keys and values
m.get("cat");
// "felix"
m.get("mouse");
// undefined
```
#### **Dates**

**let date = new Date();**

- Are special objects: typeof date == 'object'
- The number of milliseconds since midnight January 1, 1970 UTC
	- Timezone needed to convert.
	- Not good for fixed dates (e.g. birthdays)
- Many methods for returning and setting the data object. For example:
	- $\circ$  date.valueOf() = 1452359316314
	- $\circ$  date.toISOString() = 2016-01-09T17:08:36.314Z'
	- $\circ$  date.toLocaleString() = '1/9/2016, 9:08:36 AM'

#### **Several ways to create a Date object:**

```
const today = new Date();
const birthday = new Date("December 17, 1995 03:24:00");
// DISCOURAGED: may not work in all runtimes
const birthday2 = new Date("1995-12-17T03:24:00");
// This is ISO8601-compliant and will work reliably
// "T" indicates the beginning of the time element.
const birthday3 = new Date(1995, 11, 17);
// the month is 0-indexed
const birthday 4 = new Date(1995, 11, 17, 3, 24, 0);
const birthday5 = new Date(628021800000);
// passing epoch timestamp
```
#### Formats of toString method return values

```
const date = new Date("2020-05-12T23:50:21.817Z");
date.toString();
// Tue May 12 2020 18:50:21 GMT-0500 (Central Daylight Time)
// Z is the UTC offset representation
date.toDateString(); // Tue May 12 2020
date.toTimeString(); // 18:50:21 GMT-0500 (Central Daylight Time)
date.toISOString(); // 2020-05-12T23:50:21.817Z
date.toUTCString(); // Tue, 12 May 2020 23:50:21 GMT
date.toJSON(); // 2020-05-12T23:50:21.817Z
date.toLocaleString(); // 5/12/2020, 6:50:21 PM
date.toLocaleDateString(); // 5/12/2020
date.toLocaleTimeString(); // 6:50:21 PM
```
#### More on Date - [Reference](https://developer.mozilla.org/en-US/docs/Web/JavaScript/Reference/Global_Objects/Date)

# **JavaScript: The Bad Parts**

- Declaring variables on use
	- Workaround: Force declarations
	- $\circ$  let myVar = 100;
- Automatic semicolon insertion
	- Workaround: Enforce semicolons
- Type coercing equals:  $==$ 
	- Workaround: Always use ===,!== instead
	- $\circ$  ("" == "0") is false but (0 == "") is true
	- $\circ$  (false == '0') is true as is (null == undefined)
- with, eval
	- Workaround: Don't use

# **Some JavaScript idioms**

- Assign a default value
	- $\circ$  hostname = hostname  $||$  "localhost";
	- $\circ$  port = port  $|| 80;$
- Access a possibly undefined object property
	- $\circ$  let prop = obj && obj.propname;

# **Summary**

• ES6 provides simplified syntax and new libraries and functionality

• We will use ES6 notation in the remaining lessons in the course